## Package 'blme'

October 12, 2022

<span id="page-0-0"></span>Version 1.0-5

Date 2020-12-28

Title Bayesian Linear Mixed-Effects Models

**Depends** R ( $>= 3.0-0$ ), lme4 ( $>= 1.0-6$ )

Imports methods, stats, utils

**Suggests** expint  $(>= 0.1-3)$ , test that

Description Maximum a posteriori estimation for linear and generalized linear mixed-effects models in a Bayesian setting, implementing the methods of Chung, et al. (2013) [<doi:10.1007/s11336-013-9328-2>](https://doi.org/10.1007/s11336-013-9328-2). Extends package 'lme4' (Bates, Maechler, Bolker, and Walker (2015) [<doi:10.18637/jss.v067.i01>](https://doi.org/10.18637/jss.v067.i01)).

License GPL  $(>= 2)$ 

URL <https://github.com/vdorie/blme>

BugReports <https://github.com/vdorie/blme/issues>

NeedsCompilation no

Author Vincent Dorie [aut, cre] (<<https://orcid.org/0000-0002-9576-3064>>), Douglas Bates [ctb] (lme4 non-modular functions, <<https://orcid.org/0000-0001-8316-9503>>), Martin Maechler [ctb] (lme4 non-modular functions, <<https://orcid.org/0000-0002-8685-9910>>), Ben Bolker [ctb] (lme4 non-modular functions, <<https://orcid.org/0000-0002-2127-0443>>), Steven Walker [ctb] (lme4 non-modular functions, <<https://orcid.org/0000-0002-4394-9078>>) Maintainer Vincent Dorie <vdorie@gmail.com>

Repository CRAN

Date/Publication 2021-01-05 18:10:11 UTC

### R topics documented:

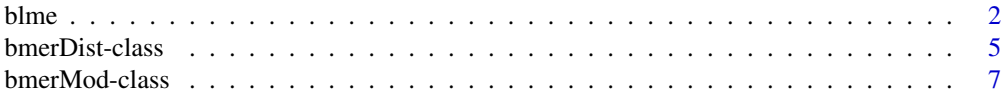

#### <span id="page-1-0"></span>**Index** [9](#page-8-0)

blme *Fit Bayesian Linear and Generalized Linear Mixed-Effects Models*

#### <span id="page-1-1"></span>Description

Maximum a posteriori estimation for linear and generalized linear mixed-effects models in a Bayesian setting. Built off of [lmer](#page-0-0).

#### Usage

```
blmer(formula, data = NULL, REML = TRUE,
     control = lmerControl(), start = NULL, verbose = OL,
     subset, weights, na.action, offset, contrasts = NULL,
     devFunOnly = FALSE, cov.prior = wishart,
     fixef.prior = NULL, resid.prior = NULL, ...)
bglmer(formula, data = NULL, family = gaussian,
       control = glmerControl(), start = NULL, verbose = 0L,nAGQ = 1L, subset, weights, na.action, offset,
       contrasts = NULL, mustart, etastart,
       devFunOnly = FALSE, cov.prior = wishart,
       fixef.printor = NULL, ...)
```
#### Arguments

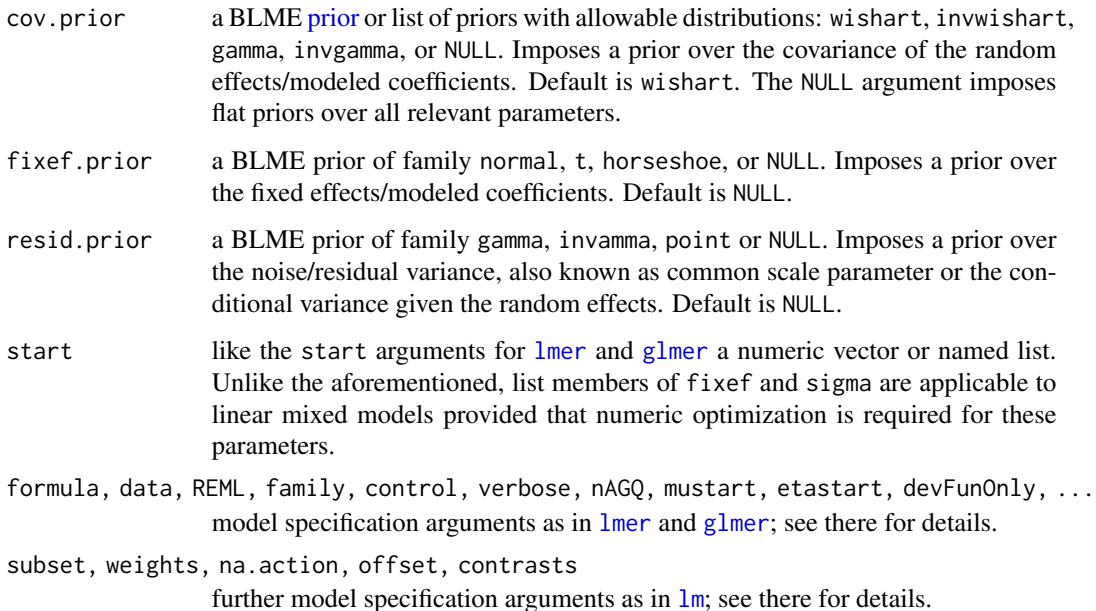

#### <span id="page-2-0"></span>blme 3

#### Details

The bulk of the usage for blmer and bglmer closely follows the functions [lmer](#page-0-0) and [glmer](#page-0-0). Those help pages provide a good overview of fitting linear and generalized linear mixed models. The primary distinction is that blmer and bglmer allow the user to do Bayesian inference or penalized maximum likelihood, with priors imposed on the different model components. For the specifics of any distribution listed below, see the [distributions](#page-4-1) page.

#### Covariance Prior

The cov.prior argument applies a prior over the covariance matrix of the random effects/modeled coefficients. As there is one covariance matrix for every named grouping factor - that is every element that appears to the right of a vertical bar ("|") in the model formula - it is possible to apply as many different priors as there are said factors.

The general formats of an argument to blmer or bglmer for such a prior are of the form:

- cov.prior = factor.name ~ covariance.distribution(option1 = value1, ...)
- cov.prior = list(fc.nm ~ dist1, fc.nm ~ dist2, ..., default.distribution)

If the "factor.name ~" construct is ommitted, the prior is interpretted as a default and applied to all factors that lack specific priors of their own. Options are not required, but permit fine-tuning of the model.

Supported distributions are gamma, invgamma, wishart, invwishart, NULL, and custom.

The common. scale option, a logical, determines whether or not the prior applies to in the absolutereal world sense (value = FALSE), or if the prior is applied to the random effect covariance divided by the estimated residual variance (TRUE). As a practical matter, when false computation can be slower as the profiled common scale may no longer have a closed-form solution. As such, the default for all cases is TRUE.

Other options are specified along with the specific distributions and defaults are explained in the blme [distributions](#page-4-1) page.

#### Fixed Effects Prior

Priors on the fixed effects, or unmodeled coefficients, are specified in a fashion similar to that of covariance priors. The general format is

• fixef.prior = multivariate.distribution(options1 = value1, ...)

At present, the implemented multivariate distributions are normal, t, horseshoe, and NULL. t and horseshoe priors cannot be used when REML is TRUE, as that integral does not have a closed form solution.

#### Residual Variance Prior

The general format for a residual variance prior is the same as for a fixed effect prior. The supported distributions are point, gamma, invgamma.

#### Value

An object of class ["bmerMod"](#page-6-1), for which many methods are available. See there for details.

#### <span id="page-3-0"></span>See Also

[lmer](#page-0-0), [glmer](#page-0-0), [merMod](#page-0-0) class, and [lm](#page-0-0).

#### Examples

```
data("sleepstudy", package = "lme4")
### Examples using a covariance prior ##
# Here we are ignoring convergence warnings just to illustate how the package
# is used: this is not a good idea in practice..
control <- lmerControl(check.conv.grad = "ignore")
(fm1 <- blmer(Reaction ~ Days + (0 + Days|Subject), sleepstudy,
              control = control,
              cov.prior = gamma))
(fm2 <- blmer(Reaction ~ Days + (0 + Days|Subject), sleepstudy,
              control = control,
              cov.prior = gamma(shape = 2, rate = 0.5, posterior.scale = 'sd'))(fm3 <- blmer(Reaction ~ Days + (1 + Days|Subject), sleepstudy,
              control = control,
              cov.prior = wishart))
(fm4 <- blmer(Reaction ~ Days + (1 + Days|Subject), sleepstudy,
              control = control,
              cov.prior = inw wishart(df = 5, scale = diag(0.5, 2))))# Custom prior
penaltyFn <- function(sigma)
  dcauchy(sigma, \theta, 10, \log = TRUE)
(fm5 <- blmer(Reaction ~ Days + (0 + Days|Subject), sleepstudy,
              cov.prior = custom(penaltyFn, chol = TRUE, scale = "log")))
### Examples using a fixed effect prior ###
(fm6 <- blmer(Reaction ~ Days + (1 + Days|Subject), sleepstudy,
              cov.prior = NULL,
              fixef.prior = normal))
(fm7 <- blmer(Reaction ~ Days + (1 + Days|Subject), sleepstudy,
              cov.prior = NULL,
              fixef.prior = normal(cov = diag(0.5, 2), common.scale = FALSE)))
### Example using a residual variance prior ###
# This is the "eight schools" data set; the mode should be at the boundary
# of the space.
control <- lmerControl(check.conv.singular = "ignore",
                       check.nobs.vs.nRE = "ignore",check.nobs.vs.nlev = "ignore")
y <- c(28, 8, -3, 7, -1, 1, 18, 12)
sigma <- c(15, 10, 16, 11, 9, 11, 10, 18)
g \le -1:8(schools \leq blmer(y \sim 1 + (1 | g), control = control, REML = FALSE,
```

```
resid.prior = point, cov.prior = NULL,
weights = 1 / signa^2)
```
<span id="page-4-1"></span>

<span id="page-4-0"></span>bmerDist-class *Bayesian Linear Mixed-Effects Model Prior Representations and bmer\*Dist Methods*

#### Description

Objects created in the initialization step of a blme model that represent the type of prior being applied.

#### Objects from the Class

Objects can be created by calls of the form new("bmerPrior", ...) or, more commonly, as side effects of the [blmer](#page-1-1) and [bglmer](#page-1-1) functions.

When using the main blme functions, the prior-related arguments can be passed what essentially are function calls with the distinction that they are delayed in evaluation until information about the model is available. At that time, the functions are *defined* in a special environment and then *evaluated* in an environment that directly inherits form the one in which blmer or bglmer was called. This is reflected in some of the prototypes of various prior-creating functions which depend on parameters not available in the top-level environment.

Finally, if the trailing parentheses are omitted from a blmer/bglmer prior argument, they are simply added as a form of "syntactic sugar".

#### Prior Distributions

This section lists the prototypes for the functions that are called to parse a prior during a model fit.

#### Fixed Effect Priors

• normal(sd =  $c(10, 2.5)$ , cov, common.scale = TRUE)

Applies a Gaussian prior to the fixed effects. Normal priors are constrained to have a mean of 0 - non-zero priors are equivalent to shifting covariates.

The covariance hyperparameter can be specified either as a vector of standard deviations, using the sd argument, a vector of variances using the cov argument, or the entire variance/covariance matrix itself. When specifying standard deviations, a vector of length less than the number of fixed effects will have its tail repeated, while the first element is assumed to apply only to the intercept term. So in the default of  $c(10, 2.5)$ , the intercept receives a standard deviation of 10 and the various slopes are all given a standard deviation of 2.5.

The common.scale argument specifies whether or not the prior is to be interpretted as being on the same scale as the residuals. To specify a prior in an absolute sense, set to FALSE. Argument is only applicable to linear mixed models.

•  $t(df = 3, mean = 0, scale = c(10^2, 2.5^2), common.scale = TRUE)$ 

The degrees of freedom - df argument - must be positive. If mean is of length 1, it is repeated for every fixed effect. Length 2 repeats just the second element for all slopes. Otherwise, the length must be equal to that of the number of fixed effects.

If scale is of length 1, it is repeated along the diagonal for every component. Length 2 repeats just the second element for all slopes. Length equal to the number of fixed effects sees the vector simply turned into a diagonal matrix. Finally, it can be a full scale matrix, so long as it is positive definite.

t priors for linear mixed models require that the fixed effects be added to set of parameters that are numerically optimized, and thus can substantially increase running time. In addition, when common.scale is TRUE, the residual variance must be numerically optimized as well. normal priors on the common scale can be fully profiled and do not suffer from this drawback.

At present, t priors cannot be used with the REML = TRUE argument as that implies an integral without a closed form solution.

• horseshoe(mean = 0, global.shrinkage = 2.5, common.scale = TRUE)

The horseshoe shrinkage prior is implemented similarly to the t prior, in that it requires adding the fixed effects to the parameter set for numeric optimization.

global. shrinkage, also referred to as  $\tau$ , must be positive and is on the scale of a standard deviation. Local shrinkage parameters are treated as independent across all fixed effects and are integrated out. See Carvalho et al. (2009) in the references.

#### Covariance Priors

- gamma(shape = 2.5, rate = 0, common.scale = TRUE, posterior.scale = "sd") Applicable only for univariate grouping factors. A rate of  $\theta$  or a shape of  $\theta$  imposes an improper prior. The posterior scale can be "sd" or "var" and determines the scale on which the prior is meant to be applied.
- $invgamma(shape = 0.5, scale = 10<sup>2</sup>2, common, scale = TRUE, posterior, scale = "sd")$ Applicable only for univariate grouping factors. A scale of  $\theta$  or a shape of  $\theta$  imposes an improper prior. Options are as above.
- wishart(df = level.dim + 2.5, scale = Inf, common.scale = TRUE, posterior.scale = "cov")

A scale of Inf or a shape of  $\theta$  imposes an improper prior. The behavior for singular matrices with only some infinite eigenvalues is undefined. Posterior scale can be "cov" or "sqrt", the latter of which applies to the unique matrix root that is also a valid covariance matrix.

• invwishart(df = level.dim -  $0.5$ , scale = diag(10^2 / (df + level.dim + 1), level.dim), common.scale = TRUE, posterior.scale = "cov")

A scale of  $\emptyset$  or a shape of  $\emptyset$  imposes an improper prior. The behavior for singular matrices with only some zero eigenvalues is undefined.

• custom(fn, chol = FALSE, common.scale = TRUE, scale = "none")

Applies to the given function (fn). If chol is TRUE, fn is passed a *right* factor of covariance matrix; FALSE results in the matrix being passed directly. scale can be "none", "log", or "dev" corresponding to  $p(\Sigma)$ ,  $\log p(\Sigma)$ , and  $-2 \log p(\Sigma)$  respectively.

Since the prior is may have an arbitrary form, setting common.scale to FALSE for a linear mixed model means that full profiling may no longer be possible. As such, that parameter is numerically optimized.

#### Residual Variance Priors

• point(value = 1.0, posterior.scale = "sd") Fixes the parameter to a specific value given as either an "sd" or a "var".

#### <span id="page-6-0"></span>bmerMod-class 7

- $gamma(s)$ hape =  $0$ , rate =  $0$ , posterior.scale = "var") As above with different defaults.
- invgamma(shape = 0, scale = 0, posterior.scale = "var") As above with different defaults.

#### Evaluating Environment

The variables that the defining environment have populated are:

- p aliased to n.fixef the number of fixed effects
- n aliased to n.obs the number of observations
- q.k aliased to level.dim for covariance priors, the dimension of the grouping factor/grouping level
- j.k aliased to n.grps also for covariance priors, the number of groups that comprise a specific grouping factor

#### Methods

toString Pretty-prints the distribution and its parameters.

#### References

Carvalho, Carlos M., Nicholas G. Polson, and James G. Scott. "Handling Sparsity via the Horseshoe." AISTATS. Vol. 5. 2009.

### See Also

[blmer\(](#page-1-1)) and [bglmer\(](#page-1-1)), which produce these objects, and [bmerMod-class](#page-6-1) objects which contain them.

<span id="page-6-1"></span>bmerMod-class *Class "bmerMod" of Fitted Mixed-Effect Models*

#### Description

The bmerMod class represents linear or generalized linear or nonlinear mixed-effects models with possible priors over model components. It inherits from the [merMod](#page-0-0) class.

#### Objects from the Class

Objects are created by calls to [blmer](#page-1-1) or [bglmer](#page-1-1).

### <span id="page-7-0"></span>Slots

A bmerMod object contains one additional slot beyond the base merMod class:

priors: A named list comprised of covPriors, fixefPrior, and residPrior.

In addition, the devcomp slot, element cmp includes the penalty item which is the computed deviance for the priors. Add this to the regular deviance to obtain the value of the objective function that is used in optimization.

#### See Also

[blmer](#page-1-1) and [bglmer](#page-1-1), which produce these objects. [merMod](#page-0-0), from which this class inherits.

#### Examples

```
showClass("bmerMod")
methods(class = "bmerMod")
```
# <span id="page-8-0"></span>Index

```
∗ GLMM
    blme, 2
∗ NLMM
    blme, 2
∗ classes
    bmerDist-class, 5
    bmerMod-class, 7
∗ methods
    blme, 2
∗ models
    blme, 2
bglmer, 5, 7, 8
bglmer (blme), 2
bglmerMod-class (bmerMod-class), 7
blme, 2
blmer, 5, 7, 8
blmer (blme), 2
blmerMod-class (bmerMod-class), 7
bmerDist (bmerDist-class), 5
bmerDist-class, 5
bmerMod, 3
bmerMod (bmerMod-class), 7
bmerMod-class, 7
distributions, 3
glmer, 2–4
lm, 2, 4
lmer, 2–4
merMod, 4, 7, 8
print,bmerDist-method (bmerDist-class),
        5
print.bmerMod (bmerMod-class), 7
print.summary.bmerMod (bmerMod-class), 7
prior, 2
show,bmerDist-method (bmerDist-class), 5
```
show,bmerMod-method *(*bmerMod-class*)*, [7](#page-6-0) show.bmerMod *(*bmerMod-class*)*, [7](#page-6-0) summary.bmerMod *(*bmerMod-class*)*, [7](#page-6-0) summary.summary.bmerMod *(*bmerMod-class*)*, [7](#page-6-0)

vcov.summary.bmerMod *(*bmerMod-class*)*, [7](#page-6-0)